# **Définitions**

# **Opération d'usinage**

C'est le fait de réaliser l'usinage d'une surface sur une pièce (dressage, chariotage, perçage, surfaçage)

# **Phase d'usinage**

C'est le regroupement d'une ou plusieurs opérations réalisées sur la pièce. La mise en position sera unique, et la pièce ne DOIT PAS être démonte entre les opérations. On change de phase à chaque démontage de pièce.

Le contrat de phase est le document qui décrit la phase d'usinage. Les informations devant apparaître sur ce contrat de phase sont :

- dans le cartouche du haut :
- vos nom, prénom et groupe, le numéro de gamme choisie, le nom de l'ensemble, le nom de la pièce, la matière de la pièce, le type de machineoutil utilisée ...
- dans la partie dessin : la pièce est toujours dessinée dans la position d'usinage.
- le dessin de la pièce après cette phase d'usinage (les surfaces non usinées en noir, les surfaces usinées en rouge), les cotes de fabrication, l'isostatisme ou mise en position (en vert), le dessin des outils en position d'usinage (en bleu).
- dans le cartouche du bas :

la désignation des opérations dans l'ordre d'usinage, le nom des outils utilisés pour chaque opération, les conditions de coupe (vitesse de coupe Vc en m/mn, avance par tour et par dent f en mm/(tr.dent) et fréquence de rotation N en tr/mn.

# **Gamme d'usinage**

C'est le regroupement de l'ensemble des phases d'usinage.

La gamme d'usinage est le document qui décrit la méthode complète d'obtention de la pièce. Les informations devant apparaître sur cette gamme d'usinage pour chaque phase d'usinage sont :

- le dessin de la pièce après cette phase d'usinage (les surfaces non usinées en noir, les surfaces usinées en rouge), l'isostatisme ou mise en position (en vert). La pièce est toujours dessinée dans la position d'usinage.
- la désignation des opérations dans l'ordre d'usinage, le nom des outils utilisés pour chaque opération.

# Règles principales

#### **Choix du brut**

A partir du dessin définition, donc de la forme générale de la pièce il faut choisir le brut de départ. On essayera de limiter le volume de matière à enlever par usinage, on limite les surépaisseurs d'usinage.

## **Association des surfaces**

On réalise dans la même phase les surfaces liées entre elle par des « cotes serrée » ou des spécifications géométriques (coaxialité, perpendicularité)

En effet, on a vu pendant les TP qu'il est difficile de maîtriser les erreurs de remise en position de la pièce lors du montage/démontage.

#### **Création des phases**

On minimise le nombre de montage/démontage de la pièce. On réalise un maximum de surface pour une mise en position donnée.

#### **Mise en position sur surfaces usinées**

L'isostatisme sera mis en place afin que la mise en position de la pièce soit unique, surtout si vous devez réaliser plusieurs fois la même pièce.

Pour mettre la pièce en position sur le porte-pièce choisi, on s'appuie sur des surfaces usinées.

On élimine le plus grand nombre de degré de liberté sur les plus grandes surfaces.

## **Choix des machines pour réalisation**

Par rapport aux associations de surfaces définies, il faut choisir la machine qui permet de réaliser les usinages définis

# Application

# A partir du dessin de définition du piston, il faut écrire sa gamme d'usinage.

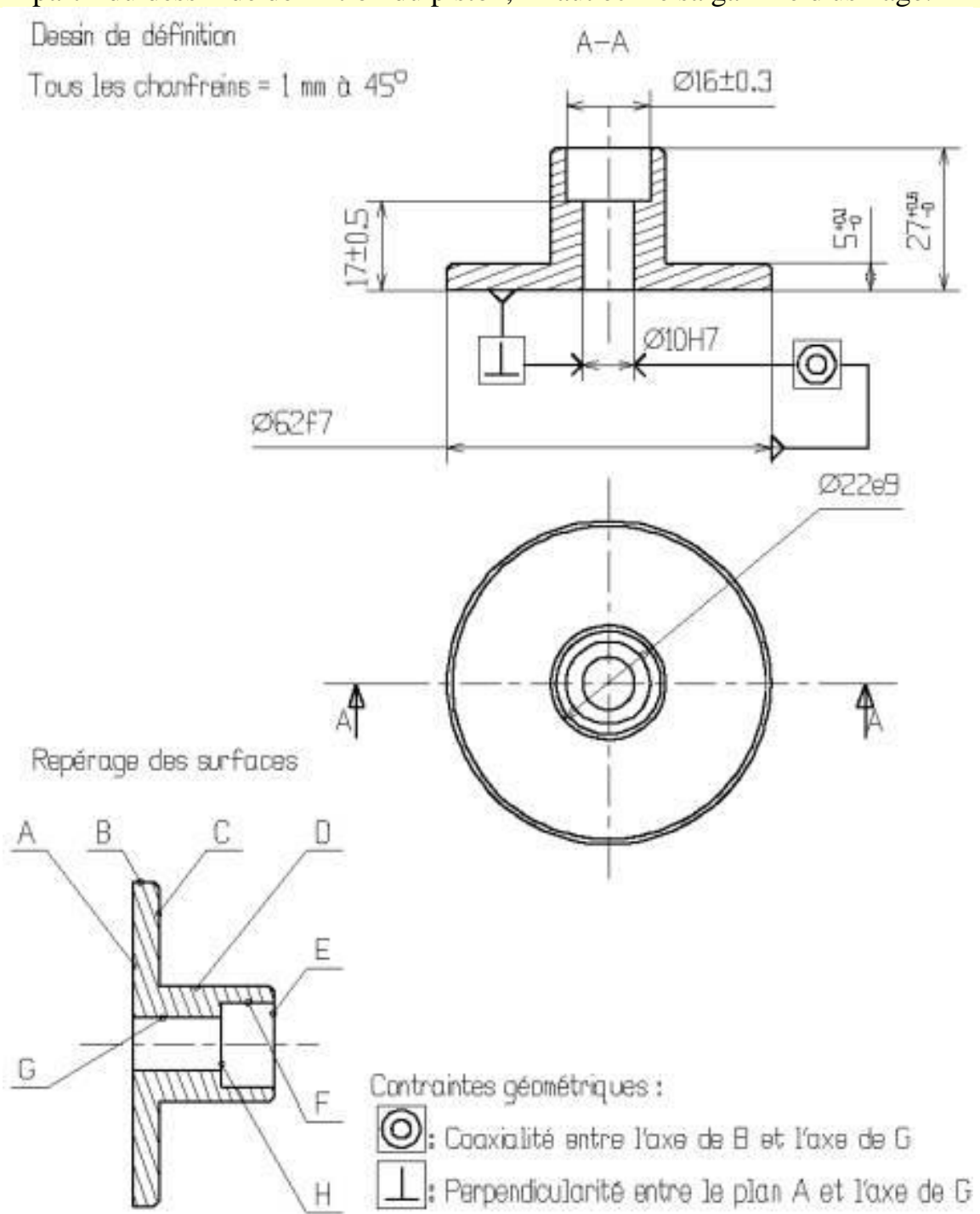

### **Etape 1 : choix du brut**

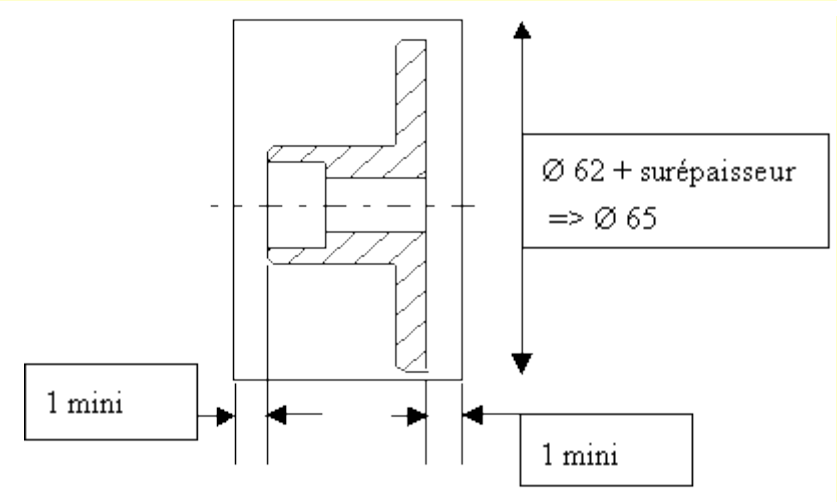

On doit vérifier qu'il existe ce type de matière au magasin : soit une barre pleine de Ø 65 dont on coupera une longueur de 30 mm

## **Etape 2 : association des surfaces**

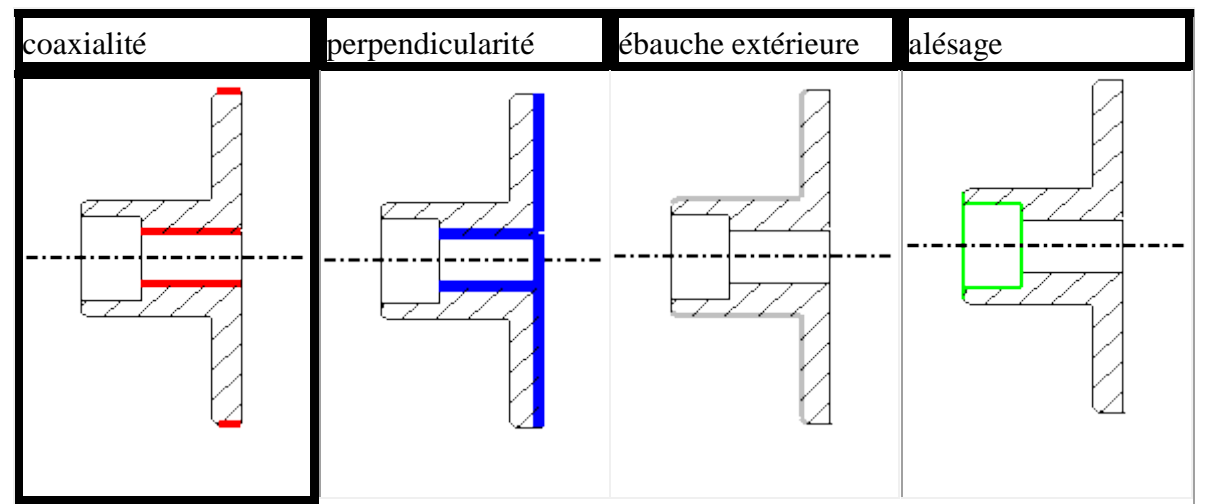

# **Etape 3 : création des phases en associant un maximum de surfaces**

On met la pièce en position d'usinage, d'où l'orientation de la pièce en phase 20. Attention, le dessin représente ci-dessous représente la pièce finale (toutes surfaces usinées).

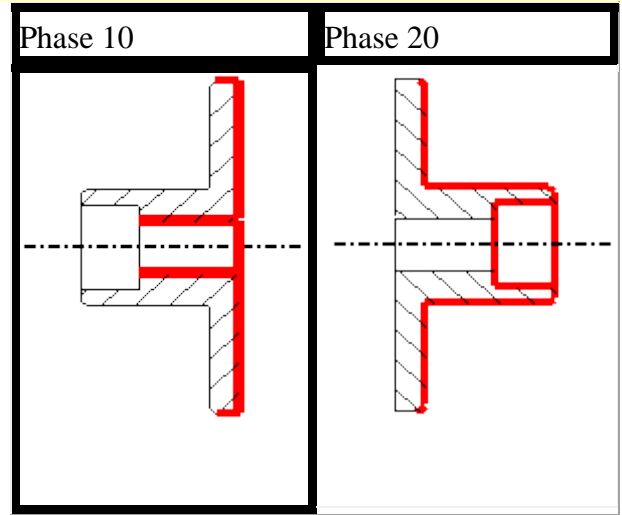

A chaque opération, il faut bien choisir l'outil.

Suivant la qualité désirée, réaliser les surfaces en ébauche, ½ finition et finition (exemple cas de réalisation d'un Ø de tolérance H7)

# **Etape 4 : mise en position de la pièce**

Attention, la pièce est en cours d'usinage, dessiner la pièce correspondant aux usinages à réaliser :

dans la phase 10, les appuis sont sur du brut

dans la phase 20 : les appuis sont sur des surfaces usinées

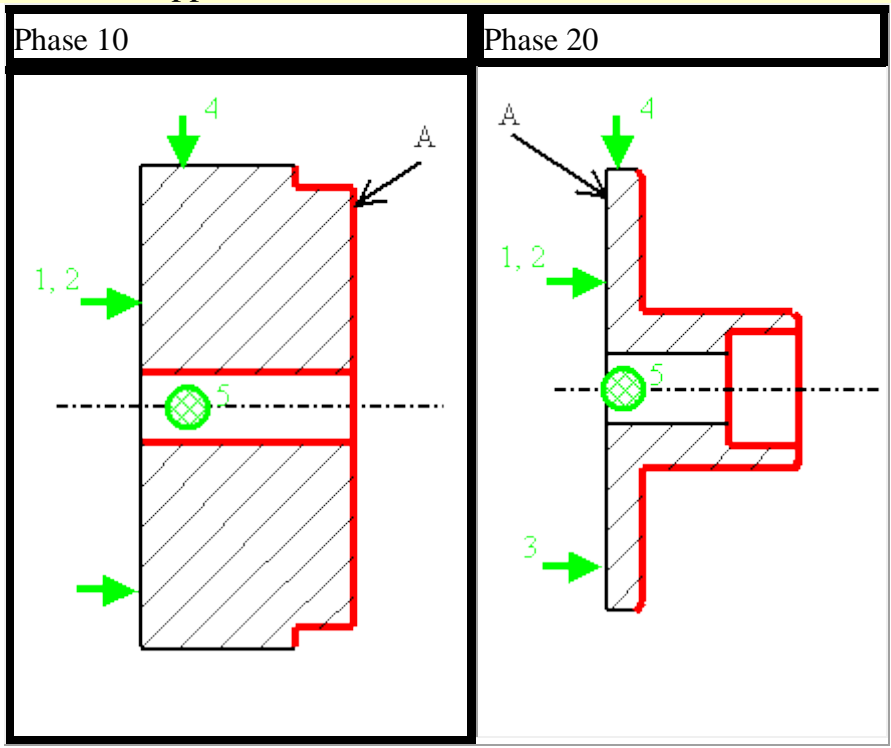

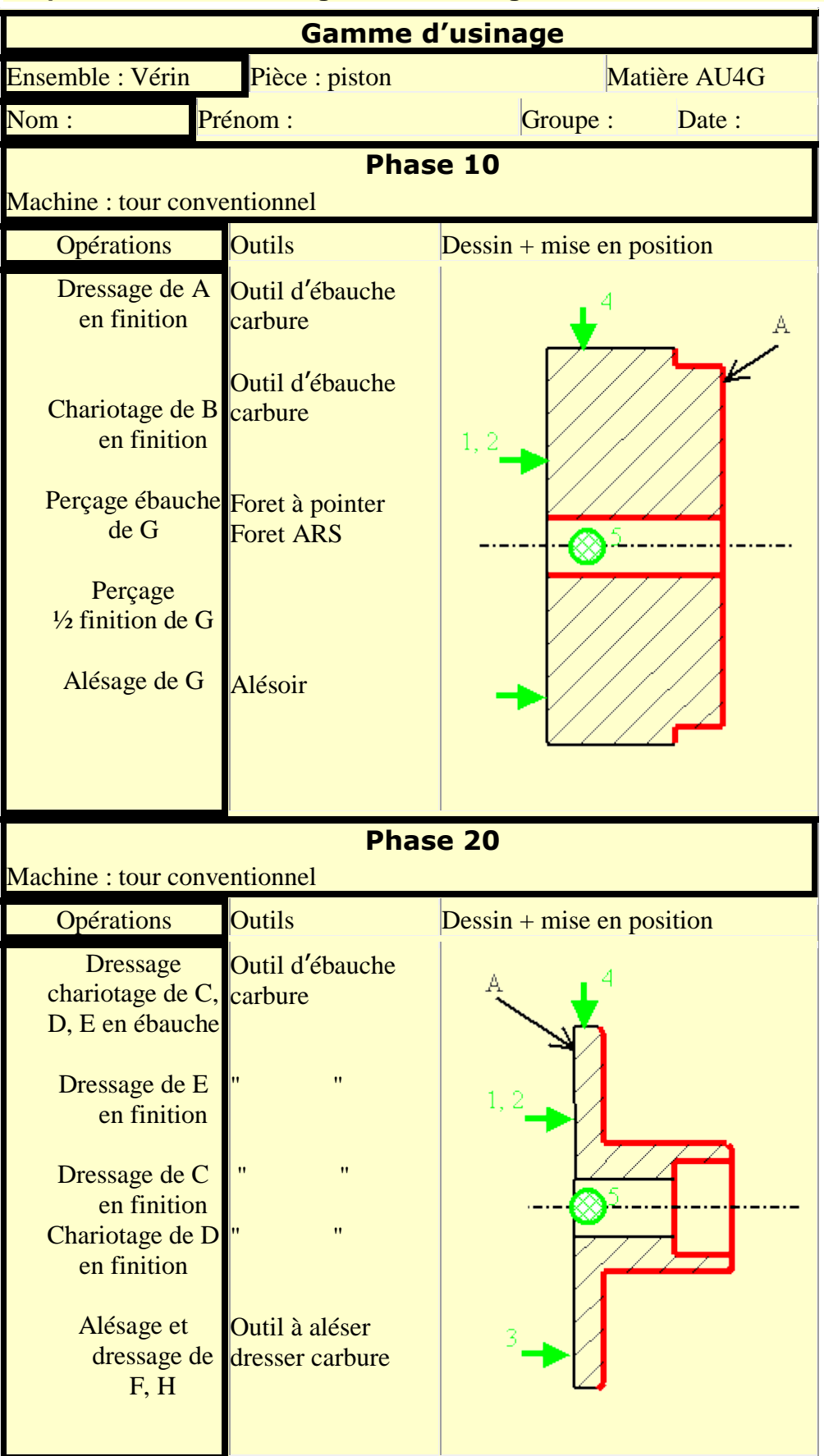

#### **Etape 5 : rédaction de la gamme d'usinage**